#### **Инженерная академия**

(наименование основного учебного подразделения (ОУП)-разработчика ОП ВО)

# **РАБОЧАЯ ПРОГРАММА ДИСЦИПЛИНЫ**

# Методика автоматизированного проектирования изделий и конструкций в машиностроении

(наименование дисциплины/модуля)

#### **Рекомендована МССН для направления подготовки/специальности:**

15.03.05 Конструкторско-технологическое обеспечение машиностроительных производств (код и наименование направления подготовки/специальности)

# **Освоение дисциплины ведется в рамках реализации основной профессиональной образовательной программы высшего образования (ОП ВО):**

Системная инженерия машиностроительных производств (наименование (профиль/специализация) ОП ВО)

## **1. ЦЕЛЬ ОСВОЕНИЯ ДИСЦИПЛИНЫ**

Целью освоения дисциплины «Методика автоматизированного проектирования изделий и конструкций в машиностроении» является получение знаний, умений, навыков и опыта деятельности в области основных понятий и методов автоматизированного проектирования и конструирования, характеризующих этапы формирования компетенций и обеспечивающих достижение планируемых результатов освоения образовательной программы.

## **2. ТРЕБОВАНИЯ К РЕЗУЛЬТАТАМ ОСВОЕНИЯ ДИСЦИПЛИНЫ**

Освоение дисциплины «Методика автоматизированного проектирования изделий и конструкций в машиностроении» направлено на формирование у обучающихся следующих компетенций (части компетенций):

*Таблица 2.1. Перечень компетенций, формируемых у обучающихся при освоении дисциплины (результаты освоения дисциплины)*

| Шифр           | Компетенция                                                                                     | Индикаторы достижения компетенции                     |
|----------------|-------------------------------------------------------------------------------------------------|-------------------------------------------------------|
|                |                                                                                                 | (в рамках данной дисциплины)                          |
| $OIIK-9$       | Способен участвовать в<br>разработке проектов изделий<br>машиностроения                         | ОПК-9.1 Применяет программное обеспечение             |
|                |                                                                                                 | автоматизированного расчета параметров характеристик  |
|                |                                                                                                 | механизмов и проектирования механизмов по заданным    |
|                |                                                                                                 | обязательным и желательным условиям синтеза и         |
|                |                                                                                                 | критериям качества                                    |
|                |                                                                                                 | ОПК-9.2 Разрабатывает производственные и              |
|                |                                                                                                 | технологические процессы, с применением расчета и     |
|                |                                                                                                 | выбора наиболее эффективного технологического         |
|                |                                                                                                 | процесса                                              |
|                |                                                                                                 | ОПК-9.3 Выполняет расчеты и конструирование деталей и |
|                |                                                                                                 | элементов механизмов и машин по основным критериям    |
|                |                                                                                                 | работоспособности                                     |
| $O$ $\Pi$ K-10 |                                                                                                 | ОПК-10.1 Применяет средства автоматизированного       |
|                | Способен разрабатывать                                                                          | проектирования для создания математических моделей    |
|                | алгоритмы и компьютерные                                                                        | изделий и технологических процессов                   |
|                | программы, пригодные для                                                                        | ОПК-10.2 Внедряет в производство современные          |
|                | практического применения                                                                        | программные комплексы для сокращения времени          |
|                |                                                                                                 | проектирования                                        |
|                | Автоматизированное<br>проектирование изделий и<br>технологических процессов в<br>машиностроении | ПК-6.1 Осуществляет проектирование технологических    |
|                |                                                                                                 | операций и этапов производства с использованием       |
|                |                                                                                                 | программ автоматизированного проектирования           |
| $\Pi K-6$      |                                                                                                 | ПК-6.2 Производит отладку на станках с ЧПУ            |
|                |                                                                                                 | управляющих программ изготовления деталей различной   |
|                |                                                                                                 | сложности и формы                                     |
|                |                                                                                                 | ПК-6.3 Выполнение статистического анализа данных для  |
|                |                                                                                                 | отдельных технологических операций и этапов           |
|                |                                                                                                 | производства с использованием программных комплексов  |

#### **3. МЕСТО ДИСЦИПЛИНЫ В СТРУКТУРЕ ОП ВО**

Дисциплина «Методика автоматизированного проектирования изделий и конструкций в машиностроении» относится к части, формируемой участниками образовательных отношений блока Б1 ОП ВО.

В рамках ОП ВО обучающиеся также осваивают другие дисциплины и/или практики, способствующие достижению запланированных результатов освоения дисциплины «Методика автоматизированного проектирования изделий и конструкций в машиностроении».

| Шифр        | Наименование<br>компетенции                                                                        | Предшествующие<br>дисциплины/модули, | Последующие<br>дисциплины/модули, |
|-------------|----------------------------------------------------------------------------------------------------|--------------------------------------|-----------------------------------|
|             |                                                                                                    | практики*                            | практики*                         |
| $OIIK-9$    | Способен участвовать в<br>разработке проектов<br>изделий<br>машиностроения                         | Инженерная графика                   | Детали машин и основы             |
|             |                                                                                                    |                                      | конструирования                   |
|             |                                                                                                    |                                      | Оборудование                      |
|             |                                                                                                    |                                      | машиностроительных                |
|             |                                                                                                    |                                      | производств                       |
|             |                                                                                                    |                                      | Технологическая (проектно-        |
|             |                                                                                                    |                                      | технологическая) практика         |
|             |                                                                                                    |                                      | Государственный экзамен           |
| $O\Pi K-10$ | Способен разрабатывать                                                                             | Инженерная графика                   | Основы САПР                       |
|             | алгоритмы и                                                                                        |                                      | Системы автоматизированного       |
|             | компьютерные                                                                                       |                                      | проектирования                    |
|             | программы, пригодные                                                                               |                                      | технологических процессов в       |
|             | для практического                                                                                  |                                      | машиностроении                    |
|             | применения                                                                                         |                                      | Государственный экзамен           |
| $\Pi K-6$   | Автоматизированное<br>проектирование изделий<br>и технологических<br>процессов в<br>машиностроении |                                      | Основы САПР                       |
|             |                                                                                                    |                                      | Системы автоматизированного       |
|             |                                                                                                    |                                      | проектирования                    |
|             |                                                                                                    |                                      | технологических процессов в       |
|             |                                                                                                    |                                      | машиностроении                    |
|             |                                                                                                    |                                      | Государственный экзамен           |

*Таблица 3.1. Перечень компонентов ОП ВО, способствующих достижению запланированных результатов освоения дисциплины* 

\* - заполняется в соответствии с матрицей компетенций и СУП ОП ВО

## **4. ОБЪЕМ ДИСЦИПЛИНЫ И ВИДЫ УЧЕБНОЙ РАБОТЫ**

Общая трудоемкость дисциплины «Методика автоматизированного проектирования изделий и конструкций в машиностроении» составляет 3 зачетные единицы.

*Таблица 4.1. Виды учебной работы по периодам освоения ОП ВО для ОЧНОЙ формы обучения*

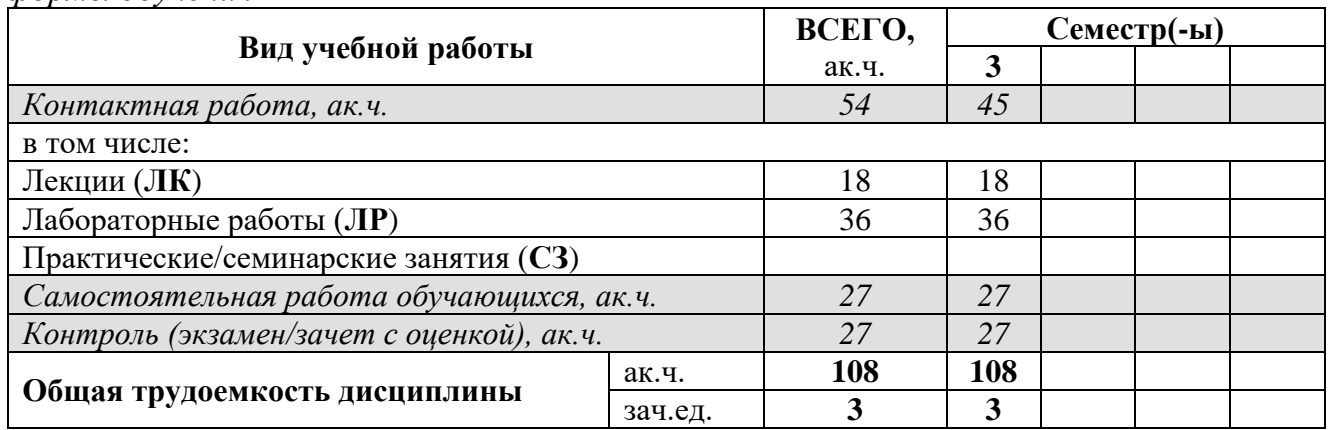

*Таблица 4.2. Виды учебной работы по периодам освоения ОП ВО для ЗАОЧНОЙ формы обучения\** 

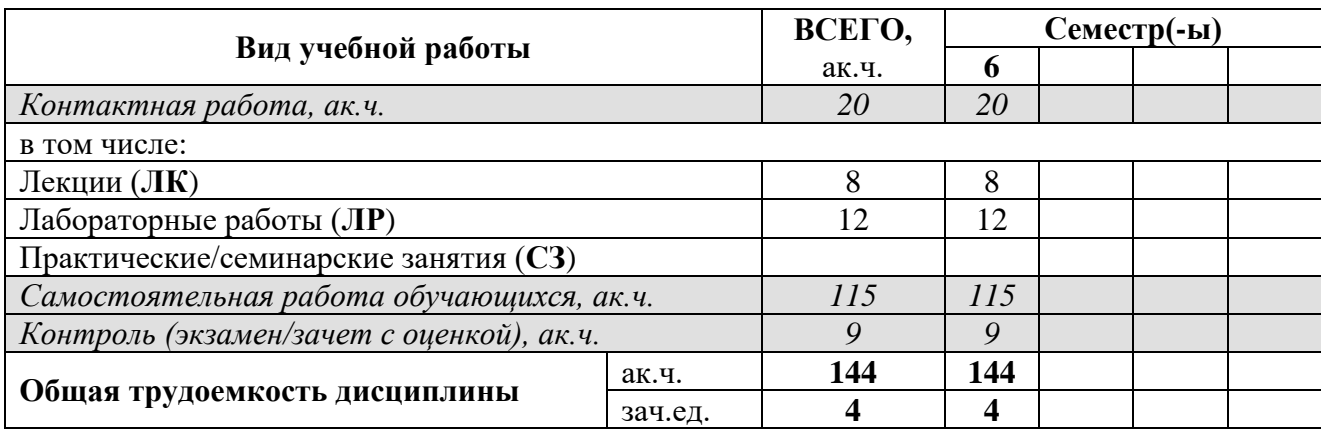

\* - заполняется в случае реализации программы в заочной форме

# **5. СОДЕРЖАНИЕ ДИСЦИПЛИНЫ**

# *Таблица 5.1. Содержание дисциплины (модуля) по видам учебной работы*

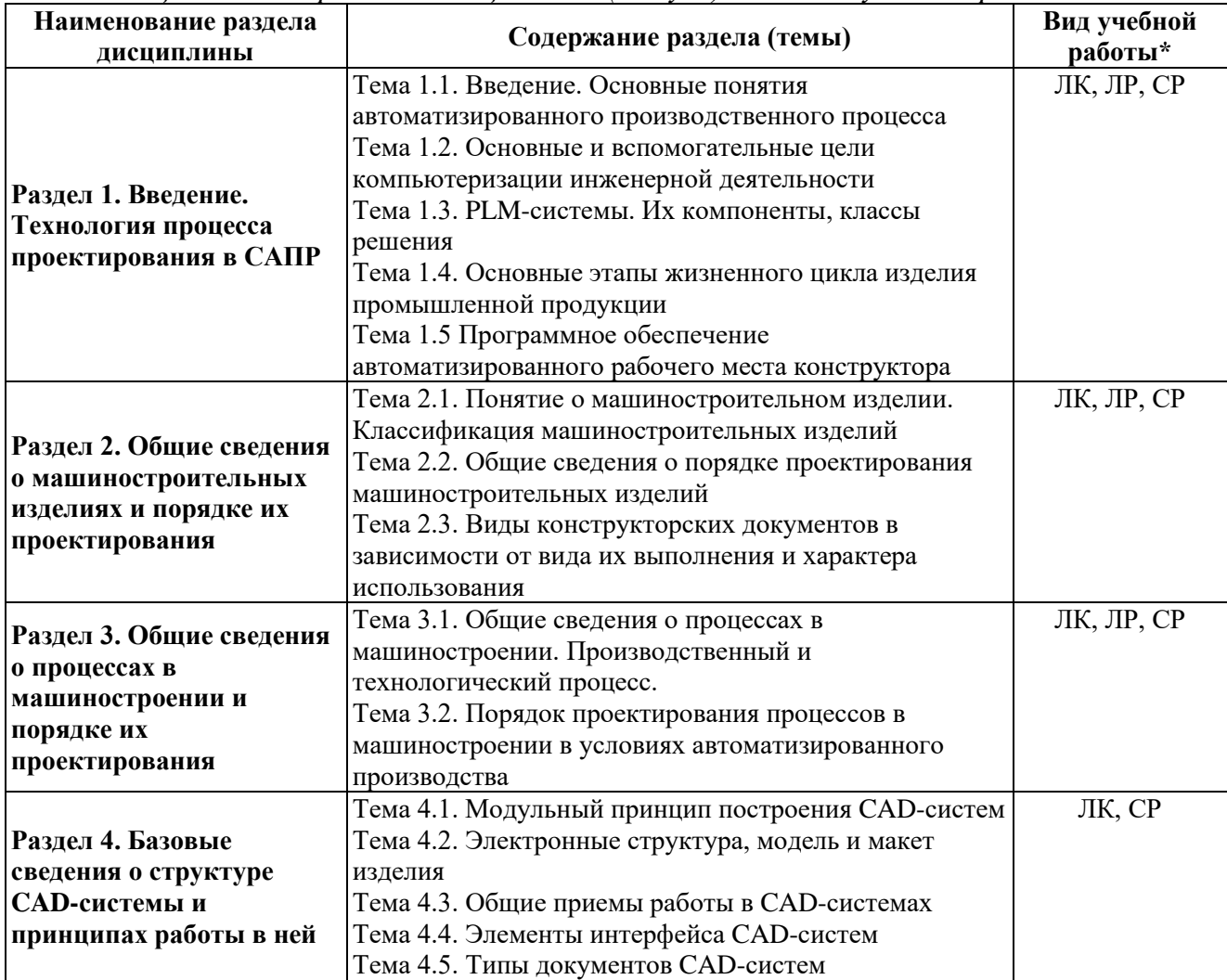

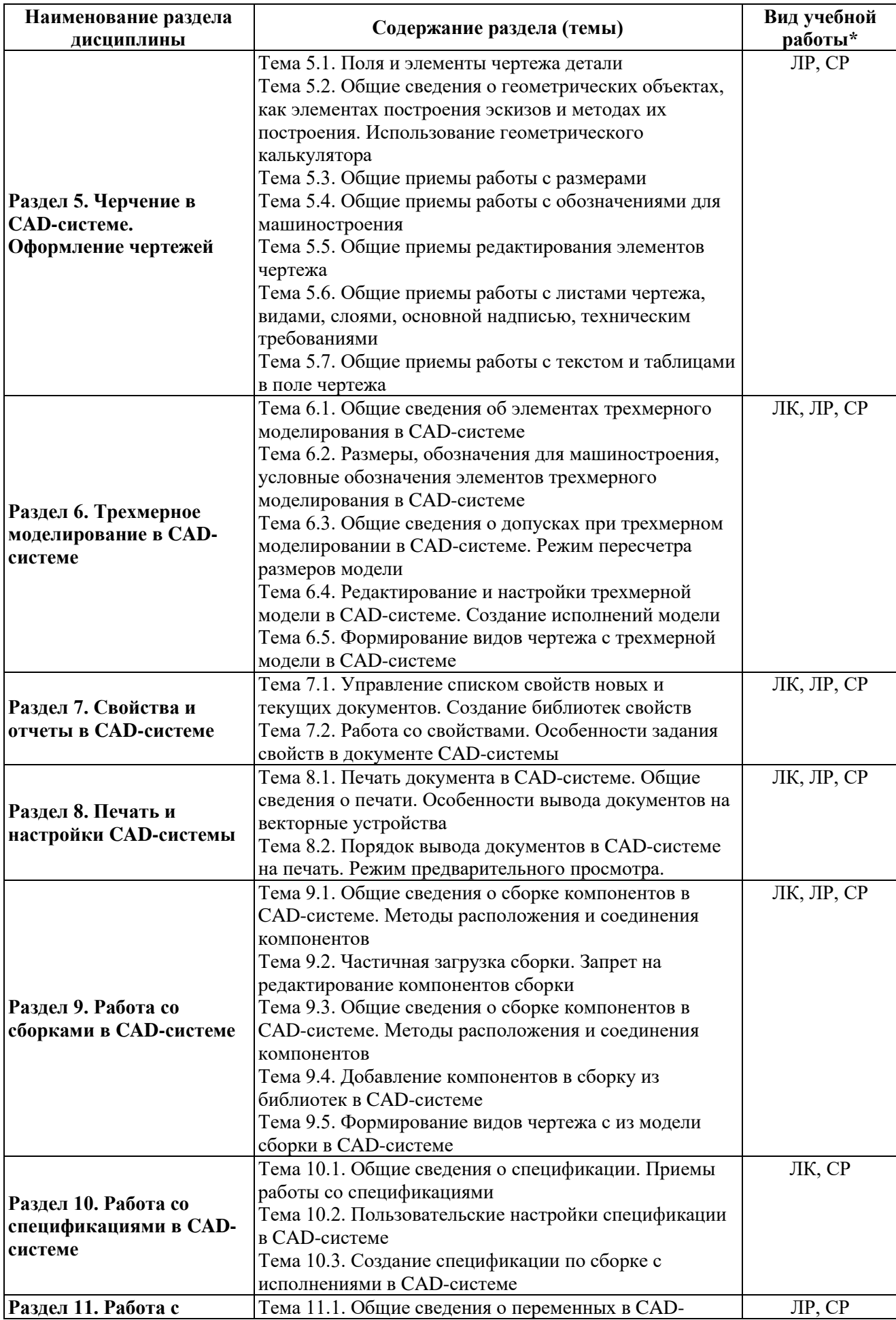

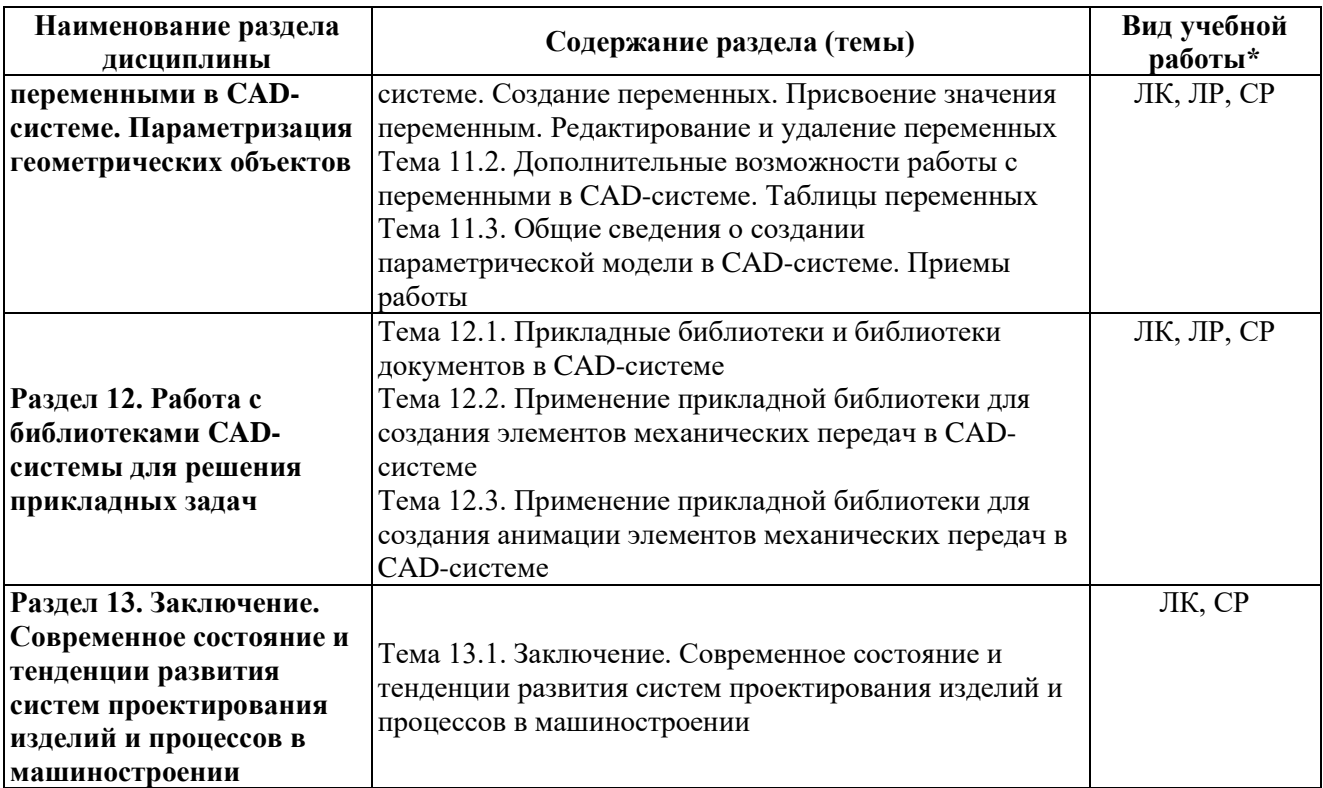

# **6. МАТЕРИАЛЬНО-ТЕХНИЧЕСКОЕ ОБЕСПЕЧЕНИЕ ДИСЦИПЛИНЫ**

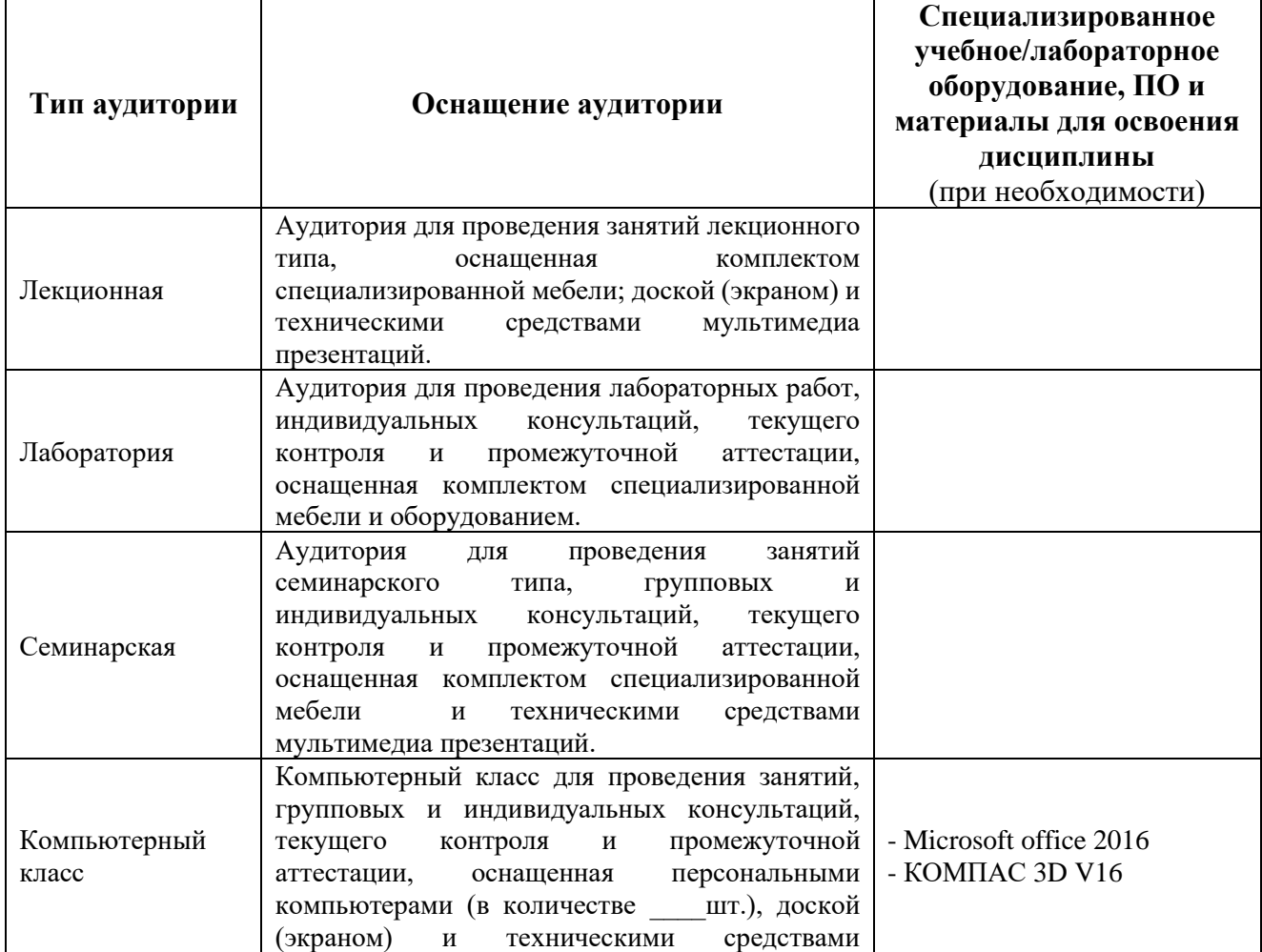

*Таблица 6.1. Материально-техническое обеспечение дисциплины*

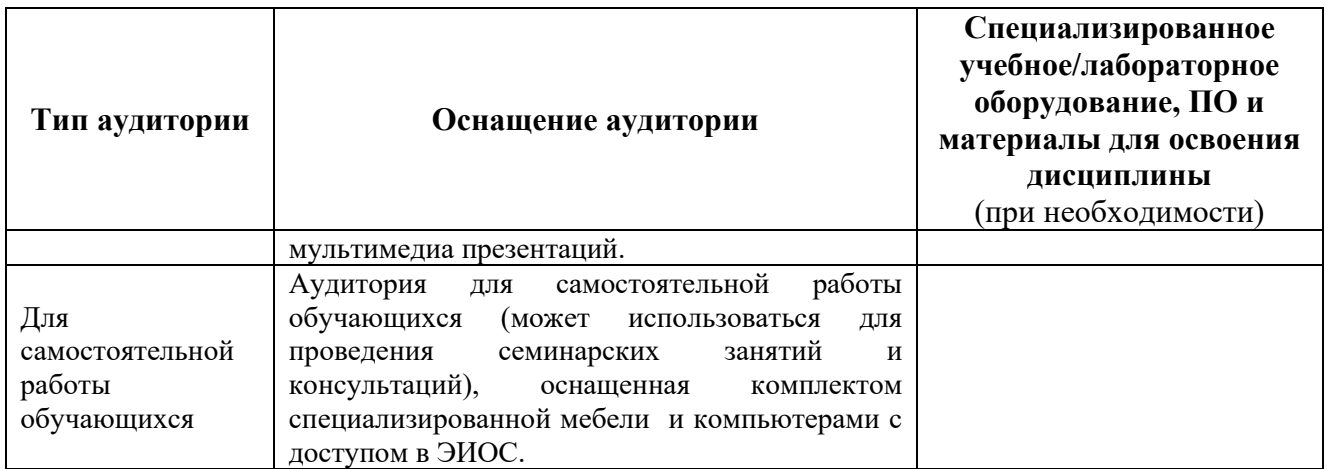

\* - аудитория для самостоятельной работы обучающихся указывается **ОБЯЗАТЕЛЬНО**!

### **7. УЧЕБНО-МЕТОДИЧЕСКОЕ И ИНФОРМАЦИОННОЕ ОБЕСПЕЧЕНИЕ ДИСЦИПЛИНЫ**

*Основная литература:*

1.КОМПАС-3D V.16: руководство пользователя / коллектив авторов. — М.: ООО «АСКОН-Системы проектирования», 2015. — 2588 с. — Режим доступа: [http://edu.ascon.ru/source/info\\_materials/kompas\\_v16/KOMPAS-3D\\_Guide.pdf](http://edu.ascon.ru/source/info_materials/kompas_v16/KOMPAS-3D_Guide.pdf) .

2. APM FEM: Система прочностного анализа для КОМПАС-3D: руководство пользователя / коллектив авторов. - Королев: Научно-технический центр «Автоматизированное Проектирование Машин», 2015. - 28 с.: илл.; Режим доступа: [http://edu.ascon.ru/source/info\\_materials/2015/2015-APM\\_FEM\\_16-man.pdf](http://edu.ascon.ru/source/info_materials/2015/2015-APM_FEM_16-man.pdf)

3. Материалы и сортаменты для КОМПАС-3D V.16: руководство пользователя / коллектив авторов. — М.: ООО «АСКОН-Системы проектирования», 2015. — 311 с. — Режим доступа: [http://edu.ascon.ru/source/info\\_materials/2015/user-manual.pdf](http://edu.ascon.ru/source/info_materials/2015/user-manual.pdf) .

4. Максимова, А.А. Инженерное проектирование в средах CAD: геометрическое моделирование средствами системы «КОМПАС-3D» : учебное пособие / А.А. Максимова ; Министерство образования и науки Российской Федерации, Сибирский Федеральный университет. - Красноярск : СФУ, 2016. - 238 с. : ил.,табл., схем. - Библиогр.: с. 233. - ISBN 978-5-7638-3367-6 ; То же [Электронный ресурс]. - URL: <http://biblioclub.ru/index.php?page=book&id=497289>

*Дополнительная литература:*

1. Приложение Оборудование. Металлоконструкции: руководство пользователя / коллектив авторов. — М.: ООО «АСКОН-Системы проектирования», 2015. — 69 с. — Режим доступа: [http://edu.ascon.ru/source/info\\_materials/2015/2015-EasySteel.pdf](http://edu.ascon.ru/source/info_materials/2015/2015-EasySteel.pdf) .

2. Богодухов С.И., Бондаренко Е.В., Схиртладзе А.Г., Сулейманов Р.М. Технологические процессы в машиностроении: учебник для вузов. - Москва: Издательство "Машиностроение", 2009. - 640 с. Режим доступа: <https://e.lanbook.com/book/763>

3. Комплект КОМПАС-3D V.16 Механика. Основные возможности: наглядное пособие / коллектив авторов. — М.: ООО «АСКОН-Системы проектирования», 2015. — 25 с. — Режим доступа: [http://edu.ascon.ru/source/info\\_materials/2015/2015-05-](http://edu.ascon.ru/source/info_materials/2015/2015-05-KOMPAS-3D_Mechanical.pdf) [KOMPAS-3D\\_Mechanical.pdf](http://edu.ascon.ru/source/info_materials/2015/2015-05-KOMPAS-3D_Mechanical.pdf) .

*Ресурсы информационно-телекоммуникационной сети «Интернет»:*

1. ЭБС РУДН и сторонние ЭБС, к которым студенты университета имеют доступ на основании заключенных договоров:

Электронно-библиотечная система РУДН – ЭБС РУДН <http://lib.rudn.ru/MegaPro/Web>

- ЭБС «Университетская библиотека онлайн» [http://www.biblioclub.ru](http://www.biblioclub.ru/)

- ЭБС Юрайт [http://www.biblio-online.ru](http://www.biblio-online.ru/)

- Научная электронная библиотека «Киберленинка»<http://cyberleninka.ru/>

- ЭБС «Лань»<http://e.lanbook.com/>

2. Базы данных и поисковые системы:

- электронный фонд правовой и нормативно-технической документации <http://docs.cntd.ru/>

- поисковая система Яндекс<https://www.yandex.ru/>

- поисковая система Google <https://www.google.ru/>

- реферативная база данных SCOPUS<http://www.elsevierscience.ru/products/scopus/>

*Учебно-методические материалы для самостоятельной работы обучающихся при освоении дисциплины/модуля\*:*

1. Курс лекций по дисциплине «Методика автоматизированного проектирования изделий и конструкций в машиностроении».

2. Лабораторный практикум по дисциплине «Методика автоматизированного проектирования изделий и конструкций в машиностроении» (при наличии лабораторных работ).

\* - все учебно-методические материалы для самостоятельной работы обучающихся размещаются в соответствии с действующим порядком на странице дисциплины **в ТУИС**!

### **8. ОЦЕНОЧНЫЕ МАТЕРИАЛЫ И БАЛЛЬНО-РЕЙТИНГОВАЯ СИСТЕМА ОЦЕНИВАНИЯ УРОВНЯ СФОРМИРОВАННОСТИ КОМПЕТЕНЦИЙ ПО ДИСЦИПЛИНЕ**

Оценочные материалы и балльно-рейтинговая система\* оценивания уровня сформированности компетенций (части компетенций) по итогам освоения дисциплины «Методика автоматизированного проектирования изделий и конструкций в машиностроении» представлены в Приложении к настоящей Рабочей программе дисциплины.

\* - ОМ и БРС формируются на основании требований соответствующего локального нормативного акта РУДН.

**РУКОВОДИТЕЛЬ БУП: Заведующий кафедрой** 

**Вивчар А.Н.**

**машиностроительных технологий**

Наименование БУП Подпись Подпись Фамилия И.О.

**РУКОВОДИТЕЛЬ ОП ВО: доцент кафедры** 

**машиностроительных технологий**

**Алленов Д.Г.**

Должность, БУП Подпись Фамилия И.О.